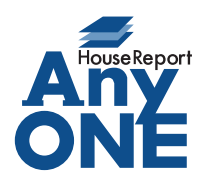

エニワンサポート通信

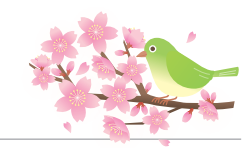

ご挨拶

いつもお世話になっております。

AnyONE サポートセンターより AnyONE に関する情報をお届けします。

AnyONE の機能で、できないと思っていたことが、できるようになっていた!ということがあります。 今回は実行予算の参照機能について紹介します。

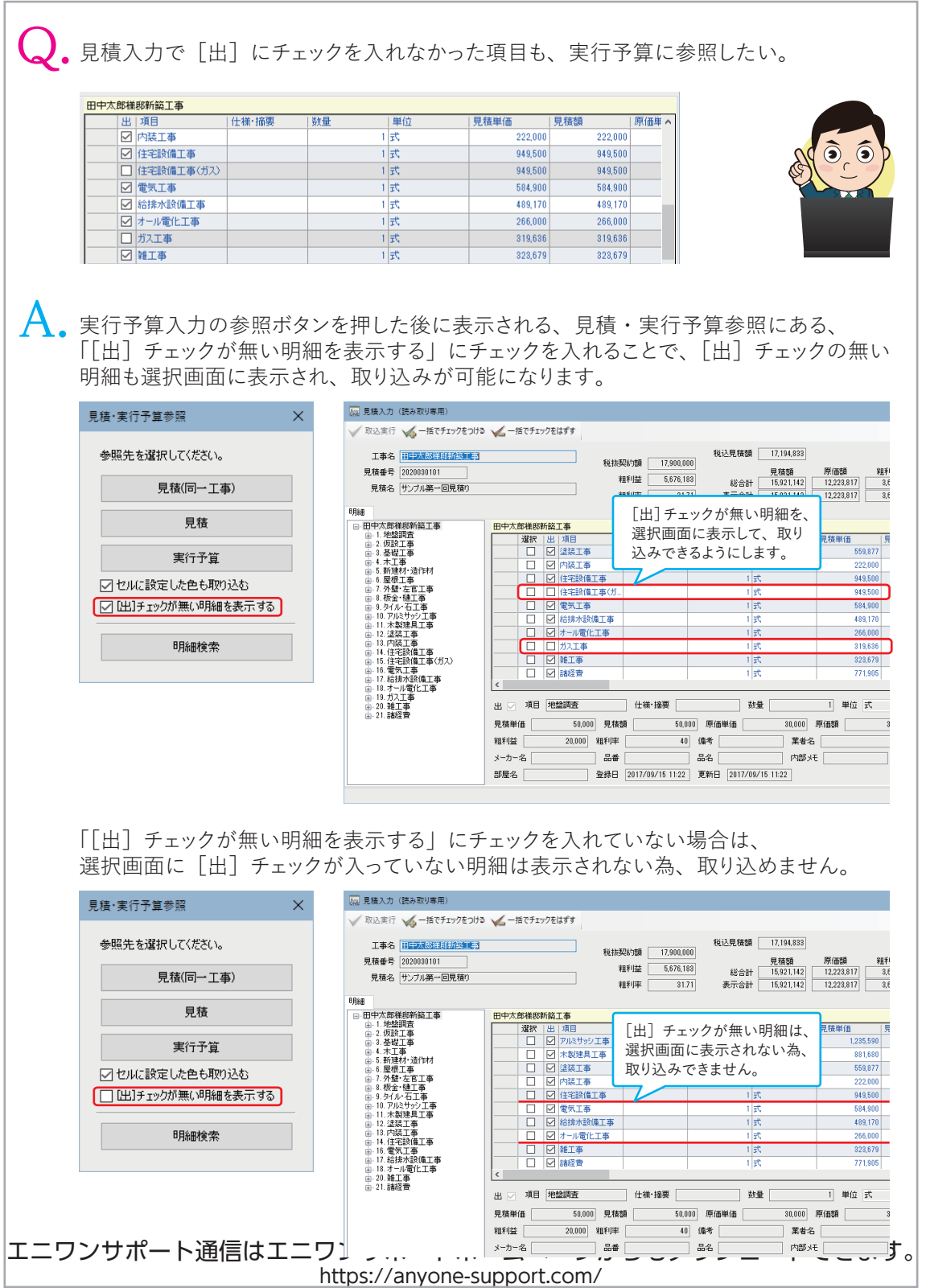